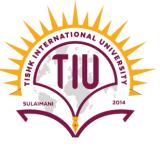

# <u>ArrayList</u>

**Computer Engineering** 

Yusramohammed@tiu.edu.iq

2022 - 2023

### ArrayList

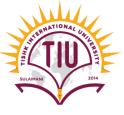

- The ArrayList class is a resizable array, which can be found in the java.util package.
- It provides us with *dynamic* arrays in Java while elements can be added and removed from an ArrayList whenever you want.
- It is like an array, but there is no size limit. We can add or remove elements anytime. So, it is much more flexible than the traditional array.
- it may be slower than standard arrays but can be helpful in programs where lots of manipulation in the array is needed.
- The syntax of the built-in array and ArrayList are slightly different:
- For creating ArrayList we need to import the ArrayList class

```
import java.util.ArrayList; // import the ArrayList class
```

- Then in method we create the arrayList
- ArrayList<Type> name\_of\_ArrayList=new ArrayList<Type>();

```
ArrayList<String> cars=new ArrayList<String>();
```

# ArrayList: Methods

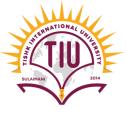

• There are several methods which we can use them with **arrayList**, below are some common methods:

| Methods          | Uses                                                                                                   |
|------------------|----------------------------------------------------------------------------------------------------|
| add(value)       | Add Item: to add elements to the ArrayList, use the add() method                                       |
| get(index)       | Access Item: To access an element in the ArrayList, use the get() method and refer to the index number |
| set(index,value) | To modify an element, use the set() method and refer to the index number                               |
| remove(index)    | To remove an element, use the remove() method and refer to the index number                            |
| clear()          | To remove all the elements in the ArrayList, use the clear() method                                    |
| size()           | To find out how many elements an ArrayList have, use the size method                                   |

### ArrayList: Methods

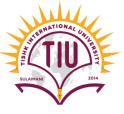

#### Add Item

```
import java.util.ArrayList;
public class ArrayListExample {
    public static void main(String[] args) {
        ArrayList<String> cars=new ArrayList<String>();
        // add Elemnts to the arrayList
        cars.add("Volvo");
        cars.add("BMW");
        cars.add("Toyota");
        cars.add("Nissan");
        cars.add("Mazda");
        System.out.println("Array Elemts:\n"+cars);
```

```
Array Elemts:
[Volvo, BMW, Toyota, Nissan, Mazda]
```

#### 4. Size of the arrayList

```
System.out.println("array size: "+ cars.size());
array size: 4
```

#### 2. Get Item

```
System.out.println(cars.get(2));

Toyota
```

#### 3. Clear Items: Empty the arrayList

```
Cars.clear();

Array Elements:
[]
```

### ArrayList: Methods

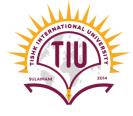

#### 5. Modify Item

```
Array Elemts:
[Volvo, BMW, Toyota, Nissan, Mazda]

cars.set(0, "Ford");
System.out.println("Array Elements after modifying:\n"+cars);

Array Elements after modifying:
[Ford, BMW, Toyota, Nissan, Mazda]
```

#### 6. Remove Item

```
Array Elemts:
[Volvo, BMW, Toyota, Nissan, Mazda]

cars.remove(2);
System.out.println("Array Elements after removing item in index 2:\n"+cars);

Array Elements after removing item in index 2:
[Volvo, BMW, Nissan, Mazda]
```

### Example

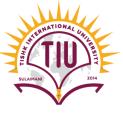

```
import java.util.ArrayList;

    Output

public class ArrayListExample {
    public static void main(String[] args) {
                                                                Array Elements:
        ArrayList<String> cars=new ArrayList<String>();
                                                                 [Volvo, BMW, Toyota, Nissan, Mazda]
       // add Elemnts to the arrayList
                                                                 Toyota
        cars.add("Volvo");
                                                                 Array Elements after modifying:
        cars.add("BMW");
                                                                 [Ford, BMW, Toyota, Nissan, Mazda]
                                                                 Array Elements after removing item in index 2:
        cars.add("Toyota");
                                                                 [Ford, BMW, Nissan, Mazda]
        cars.add("Nissan");
                                                                array size: 4
        cars.add("Mazda");
                                                                Array Elements:
        System.out.println("Array Elements:\n"+cars);
        System.out.println(cars.get(2));
        cars.set(0, "Ford");
        System.out.println("Array Elements after modifying:\n"+cars);
        cars.remove(2);
        System.out.println("Array Elements after removing item in index 2:\n"+cars);
        System.out.println("array size: "+ cars.size());
        cars.clear();
        System.out.println("Array Elements:\n"+cars);
```

### ArrayList: Loop through ArrayList

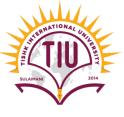

 Loop through the elements of an ArrayList with a for loop, and use the size() method to specify how many times the loop should run

```
import java.util.ArrayList;
public class ArrayListExample {
    public static void main(String[] args) {
        ArrayList<String> cars=new ArrayList<String>();
       // add Elemnts to the arrayList
        cars.add("Volvo");
        cars.add("BMW");
        cars.add("Toyota");
        cars.add("Nissan");
        cars.add("Mazda");
        System.out.println("Array Elements");
        for(int index=0;index<cars.size();index++)</pre>
            System.out.println(cars.get(index));
```

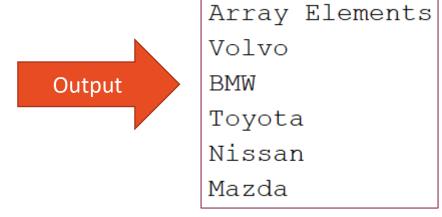

## ArrayList: Other Types of ArrayList

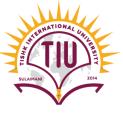

• For other primitive types, use: Integer for Integer, Boolean for boolean, Character for char, Double for double, etc:

```
Example
Create an ArrayList to store numbers (add elements of type Integer):
  import java.util.ArrayList;
  public class MyClass {
                                                                                            10
    public static void main(String[] args) {
                                                                                            15
      ArrayList<Integer> myNumbers = new ArrayList<Integer>();
                                                                              output
                                                                                            20
      myNumbers.add(10);
                                                                                            25
      myNumbers.add(15);
      myNumbers.add(20);
      myNumbers.add(25);
      for (int i : myNumbers) {
        System.out.println(i);
```

## Sorting Elements in Arrays

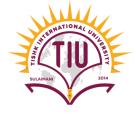

#### 1. Traditional Array type (One Dimension & Two Dimension):

- For sorting elements in a built-in array we use class Array in Package Java.util
- We import the Array class:

import java.util.Arrays;

Then we use sort() method for sorting

#### Arrays.sort(arrayname);

```
run:
6
8
9
12
15
20
```

```
import java.util.Arrays;
public class test {
   public static void main(String[] args) {
    int [] x={12,15,8,9,6,20};
    Arrays.sort(x);
    for (int i :x)
       System.out.println(i);
}
```

### Sorting Elements in Arrays

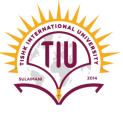

#### 2. Sorting Elements in ArrayList

- Another useful class in the java.util package is the Collections class, which include the sort() method for sorting lists alphabetically or numerically
- First we import the Collection class

```
import java.util.Collections; // Import the Collections class
```

• Then in the program we use sort method to sort elements in the arraylist alphabetically.

```
Collections.sort(cars); // Sort cars
```

# Sorting Elements in Arrays

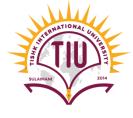

#### 2. Sorting Elements in ArrayList

```
import java.util.ArrayList;
import java.util.Collections; // Import the Collections class
public class MyClass {
  public static void main(String[] args) {
    ArrayList<String> cars = new ArrayList<String>();
    cars.add("Volvo");
    cars.add("BMW");
    cars.add("Ford");
   cars.add("Mazda");
   Collections.sort(cars); // Sort cars
   for (String i : cars) {
     System.out.println(i);
```

output BMW Ford Mazda Volvo